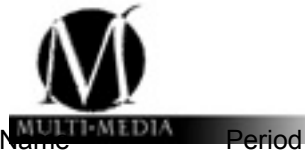

#### **What is in that window**

*It is now time to look at how type is use, so look closely and discover the wonderful world of typography.*

**Task:** Label and mark each example with the following terms below:

Style Drop Cap **Graphic Element** light Drop Cap simply dummy text italic of the printing and typesetting industry. Lorem Ipsum has been<br>the industry's standard dummy Regular text ever since the 1500s, when Bold Line an unknown p

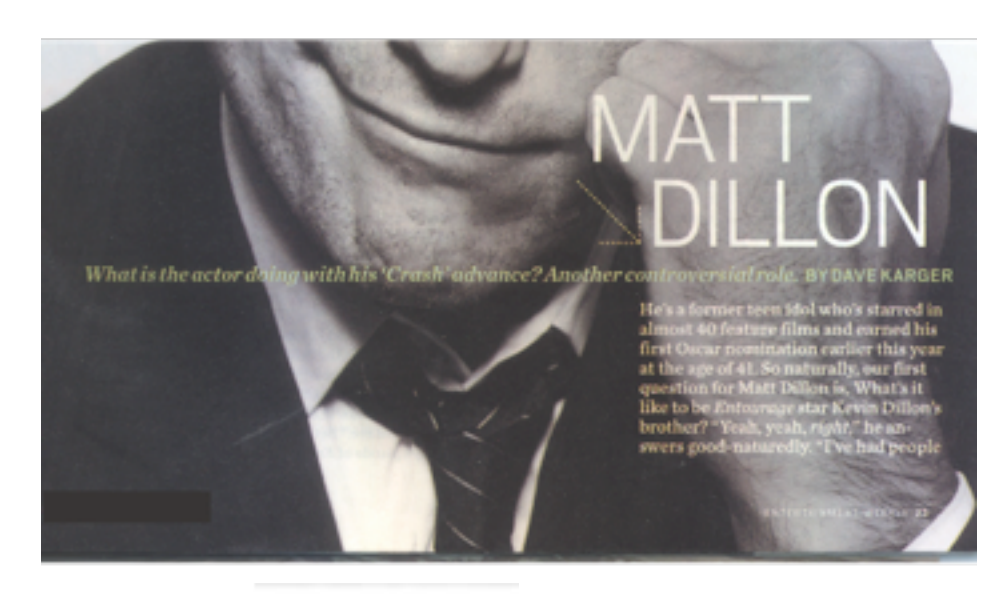

Case

category

Sentence case **Title Case** lowercase UPPERCASE

### Sans Serif Oldstyle Modern

Slab Serif Decrective Script

#### Example 2

**W** Bridal Flash

## **Wedding Bell Blues**

An age-eld tradition gets a tony twist.

s bridal rites go, "something blue" is tried and true, but it needn't be a cliché of the garter belt or embroidered hankie ilk. п Precious gens and exquisite objets offer an unconventional, not to mention upscale, take on the custom. Consider Stephen Russell's giant aquamarine traced in diamonds. It hits all the right blue notes when worn as an alternative to the classic diamond engagement ring. Lorraine Schwartz's Art Deco-ish earrings, worked with diamonds and jade in an unusual shade of blue-lavender, will jazz up any bridal ensemble. And while Fred Leighton's gold and enamel case, with its Asian-style birds of paradise scene and cerulean backdrop, isn't wearable, it's an exotic trinket to have and to hold. -JESSICA IREDALE

FHOTO BY STEPHEN LEWIS, STYLED BY TALVA COUSINS

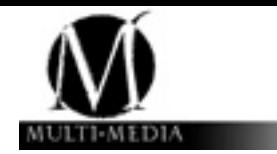

# Example 3 (from a magazine)